نحوه وود به حساب کای و مشاهده کلاسها مركز مالى ايران<br>FC FRANCIAL CENTER

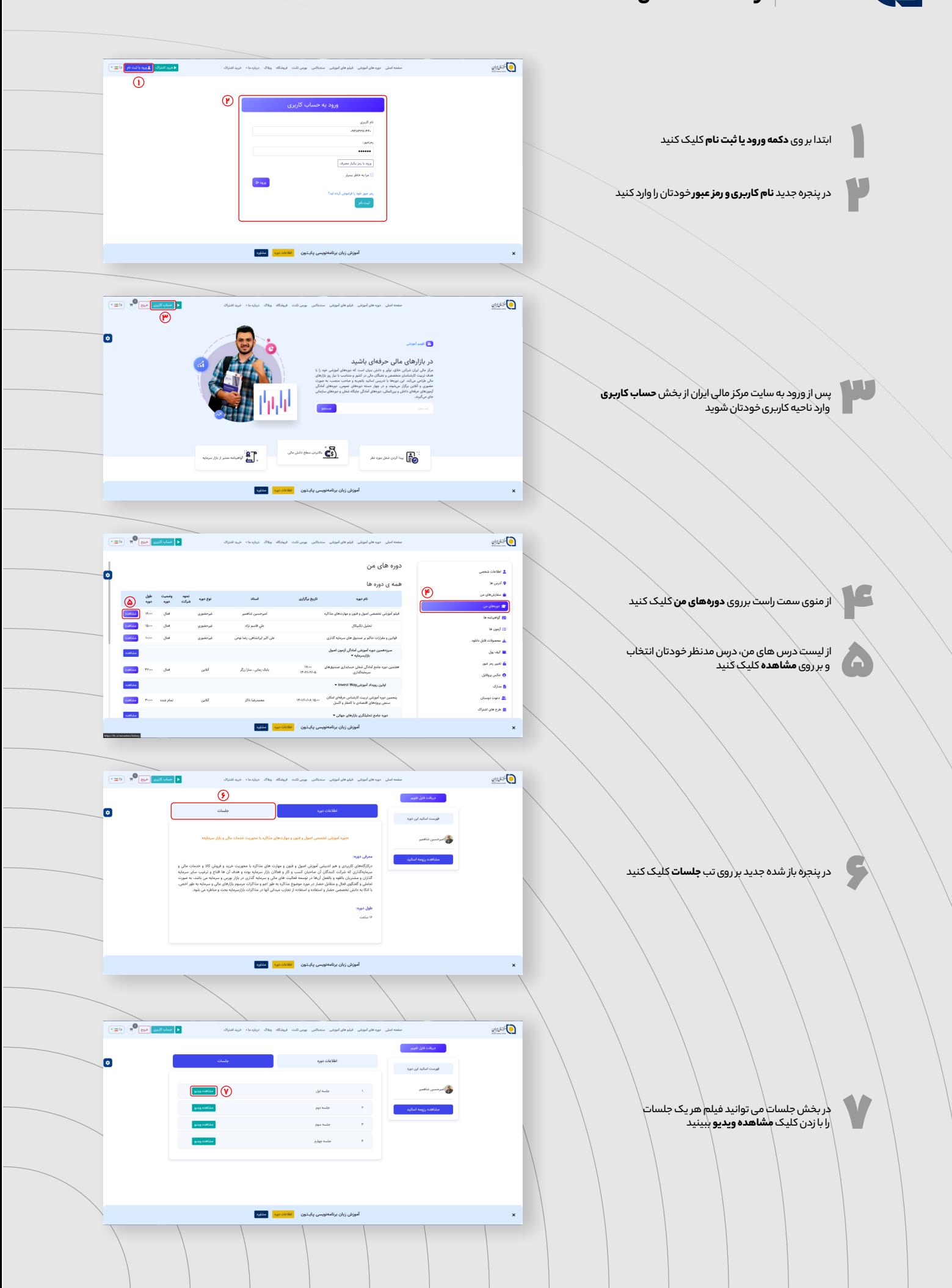